Oracle Create Table Syntax With [Tablespace](http://documents.westpecos.com/to.php?q=Oracle Create Table Syntax With Tablespace) >[>>>CLICK](http://documents.westpecos.com/to.php?q=Oracle Create Table Syntax With Tablespace) HERE<<<

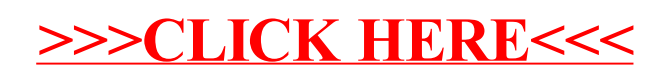